# **Revisiting the Anything Pattern**

Stefan Tramm et. al. **Netcetera** 403

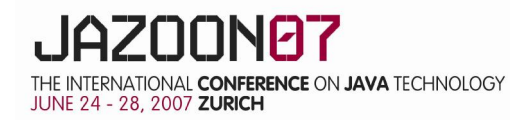

netcetera

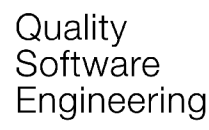

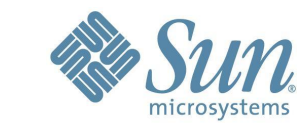

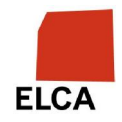

- > The Anything data container
- > Applications of the Anything
- > Implementation Details
- > Enhancements for Database Access
- > "data as code"
- > Existing Alternatives

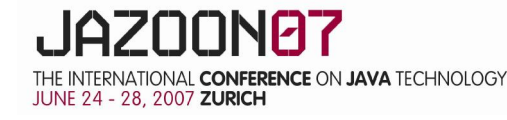

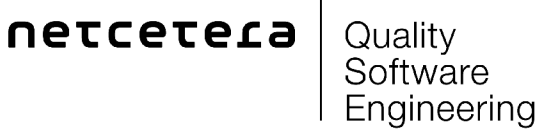

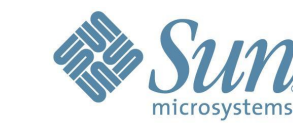

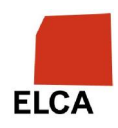

#### > The Anything data container

- > Applications of the Anything Pattern
- > Implementation Details
- > Enhancements for Database Access
- > "data as code"
- > Existing Alternatives

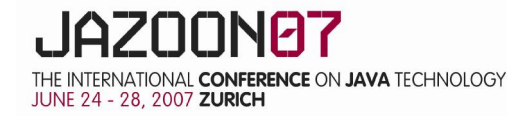

netcetera

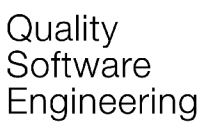

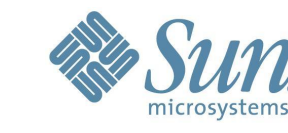

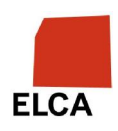

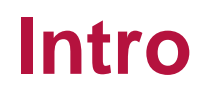

The Anything design pattern provides a generic structured data container that is useful as universal (catch-all) operation parameter. In addition Anythings are well-suited as a flexible means of storing, retrieving and transmitting structured data values. This makes Anything an ideal implementation technique for configuration data.

Peter Sommerlad and Marcel Rüedi, 1998

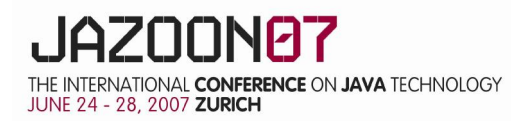

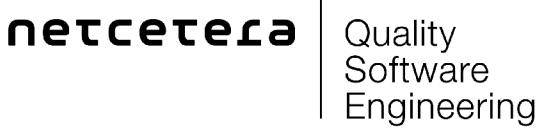

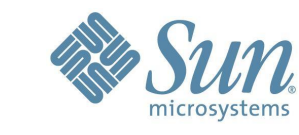

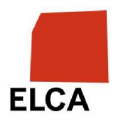

#### **Historic Evolvement**

- > early 90's: ET++, a C++ based framework, which introduces Anything
	- evolved into SNiFF+
- > late 90's: the Anything found its way into the WebDisplay Framework
- > Marcel Rüedi et al. ported the Anything from C++ to Java 1.1 (LGPL)
- some years of silence
- > Java Anything now public available on Google Code (2006)

netcetera

- > Integration of the Anything pattern into an enterprise level data processing system in 2006, for
	- run time configuration
	- parameter passing
	- unit test data
	- simple database access

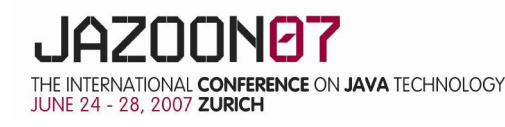

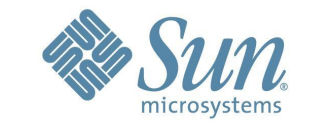

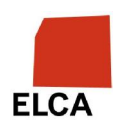

#### **Essence**

- > The Anything implements a self describing, recursive data structure, eg:
	- it supports simple type values: Boolean, Long, Float, String
	- it supports (nested) sequences of values ('*vectors*' contain '*slots*')
	- values can carry an optional key name (called '*slot name*')

```
{
    /name "joe user"
    /age 25
    /comments {
       "this is a \Upsilon"string\Upsilon""
       "this_is_a_multiline\nstring"
   }<br>}
    /flag True
   # comments are also possible
}
```
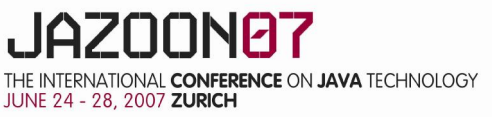

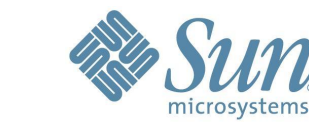

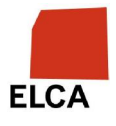

- > The Anything data container
- > Applications of the Anything Pattern
- > Implementation Details
- > Enhancements for Database Access
- > "data as code"
- > Existing Alternatives

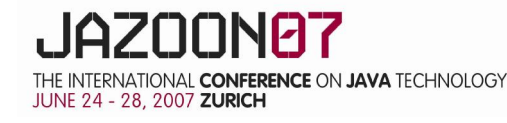

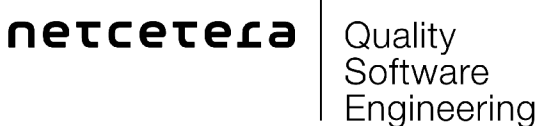

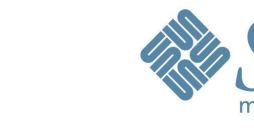

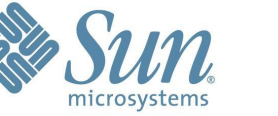

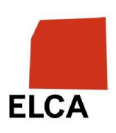

# **Anything Pattern**

- > **context**: you implement a framework, where users/developers can supply new subclasses
- > **problem**: how to provide method parameters (or object data attributes) that fit the need for future subclasses?
- **problem**: how to make different subsystems compile-time independent (enable loose coupling)?
- > **problem**: how to provide a generic configuration or communication data structure that is also easily extensible?
- > elaboration:
	- pass an open set of structured (and typed) data to an (abstract) operation
	- easy to use internal and external representation
	- avoid dependency on yet another framework
- > **solution**: use the Anything

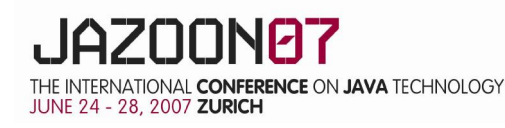

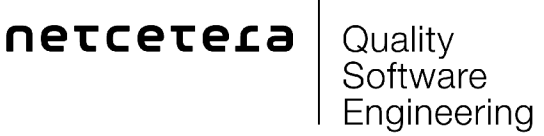

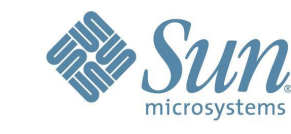

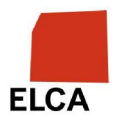

# **Applications of the Anything: Configuration data**

- > the Anything stores a tree nodes
	- roughly the same as XML, but...
	- nodes carry a type, and can be easily coerced to another representation
	- a nicer and simpler API than DOM or SAX
	- one Anything class file instead of a whole framework
	- more concise external representation
- > so embrace the features a tree can give you:
	- put structured parameters in files or into a DB (terse string representation)
	- use it for mock data input (unit test configuration)
	- compare test input and test results: the serialization is stable (insertion order), so you can compare easily (normal hashtables cant provide this)
	- a tree is more than simple property list key-value-pairs

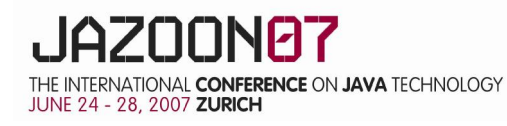

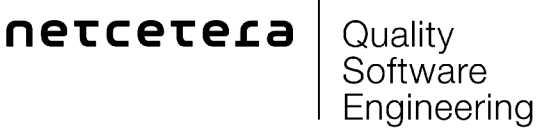

![](_page_8_Picture_14.jpeg)

![](_page_8_Picture_15.jpeg)

# **Applications of the Anything: DOM**

- > the DOM for 'the rest of us'
	- every Anything can be mapped directly into XML
	- most XML can be mapped into an Anything in a generic way

![](_page_9_Figure_4.jpeg)

![](_page_9_Figure_5.jpeg)

![](_page_9_Picture_6.jpeg)

Engineering

![](_page_9_Picture_8.jpeg)

![](_page_9_Picture_9.jpeg)

- > The Anything data container
- > Applications of the Anything Pattern
- > Implementation Details
- > Enhancements for Database Access
- > "data as code"
- > Existing Alternatives

![](_page_10_Picture_7.jpeg)

![](_page_10_Picture_8.jpeg)

![](_page_10_Picture_9.jpeg)

![](_page_10_Picture_10.jpeg)

![](_page_10_Picture_11.jpeg)

# **API I**

- Constructors
	- Anything  $a = new$  Anything(); // empty Any
	- Anything  $b = new$  Anything(1234); // an Any containing a Long
	- Anything  $c = new$  Anything(b); // an Any containing another Any
- > Setters
	- a.put("slotname", "value"); // append or modify a slot
	- a.put(4, 2.3); // put at slot  $#4$  in 'a' the double '2.3' (slot numbers start at 0)
	- a.append(True); // append an unnamed slot to 'a' containing the value True

![](_page_11_Picture_9.jpeg)

![](_page_11_Picture_10.jpeg)

![](_page_11_Picture_11.jpeg)

![](_page_11_Picture_12.jpeg)

# **API II**

#### **Getters**

- Anything  $a = b.get(0)$ ; // read the slot #0 from Any b
- Anything  $a = b.get("foo");$  // read the slot named "foo"
- String s = b.get("foo").asString("def"); // read the slot named "foo" and convert the Anything into a String; return "def" if slot "foo" does not exist
- long  $s = b.get("foo").asLong(-1); // this works either, because the Any$ casts always to the requested target type or returns the given default
- int type  $=$  b.getType(); // returns an int describing the real type of the slot

![](_page_12_Picture_7.jpeg)

![](_page_12_Picture_9.jpeg)

![](_page_12_Picture_10.jpeg)

# **API III**

- > Predicates
	- bool  $b = a$ . is Null(); // do we have a Null Anything?  $(new Anything()).isNull() == True$
	- bool  $b = a$  is Defined ("foo"); // does a contain a slot named "foo"?
- > Helpers
	- int  $s = a.getSize()$ ; // return the number of slots
	- $-$  String s = a.slotName(1); // return the name of slot #1
	- $-$  int i = a.findValue("something"); // return the slot index of the slot which equals to "something"

![](_page_13_Picture_8.jpeg)

![](_page_13_Picture_10.jpeg)

![](_page_13_Picture_11.jpeg)

# **API IV**

- > Serialization
	- a.Print(os); // serialize Anything a in a human readable form onto os
	- a.PrintTerse(os); // serialize Anything a as one terse line onto os (which is nice for logging)
	- a.write("name.any"); // serialize Anything a into file "name.any"
	- Slots are serialized in insertion order! *(you will love this)*
- > Deserialization
	- Anything  $a = (new Anything())$ .load(is); // load from input stream or reader
	- Anything  $a =$  Anything read(is); // static method to deserialize from stream or reader
	- Anything a = Anything.read("name.any"); // read from file "name.any"
	- Anything  $a =$  Anything create(" $\{k \text{ foolar}\}$ "); // create from string

![](_page_14_Picture_11.jpeg)

![](_page_14_Picture_12.jpeg)

![](_page_14_Picture_13.jpeg)

![](_page_14_Picture_14.jpeg)

#### **Implementation Details**

- > Every Anything has three attributes:
	- a tag describing its content/type
	- an object containing the contents (the slots vector or a simple object)
	- an optional hash table to store slot names

```
public class Anything extends Object implements Serializable {
    public static final int eNull = 0;public static final int \boldsymbol{\textbf{elong}} = 1;...
    public static final int eVector = 4;
    ...
    Object fContents;
    Hashtable fDict;
    int fTag;
    ...
```
![](_page_15_Picture_6.jpeg)

![](_page_15_Picture_8.jpeg)

![](_page_15_Picture_9.jpeg)

### **Implementation Details**

> Construction and automatic vectorization:

```
public Anything(int i) { // all constructors look equally
  fTag = eLong;
  fContents = new Long(i);
 }
public void append(Anything value) {
  if (fTag != eVector) { // if not already a vector
    vectorize(); // make it so
   }
  int index = size();
  Vector v = (Vector) fContents;
  v. setSize(index + 1); \frac{1}{2} // make room for a new slot
  v.setElementAt(value, index); // store value in slot
 }
```
![](_page_16_Picture_3.jpeg)

![](_page_16_Picture_4.jpeg)

![](_page_16_Picture_5.jpeg)

![](_page_16_Picture_6.jpeg)

#### **Implementation Details**

- > current implementation is based on Java 1.1
	- simple vector, hashtable and parser are used internally
	- multithreaded performs is not as good as possible, either use unthreaded containers or more modern ones from java.util.concurrent
	- the two containers may be replaced by an ordered tree implementation
- a read-only Anything is missing
	- an immutable after construction Anything
	- now ill behaving programs may change configuration data 'on-the-fly'
	- hard to diagnose errors

![](_page_17_Picture_9.jpeg)

![](_page_17_Picture_11.jpeg)

![](_page_17_Picture_12.jpeg)

- > The Anything data container
- > Applications of the Anything Pattern
- > Implementation Details
- > Enhancements for Database Access
- > "data as code"
- > Existing Alternatives

![](_page_18_Picture_7.jpeg)

![](_page_18_Picture_8.jpeg)

![](_page_18_Picture_9.jpeg)

![](_page_18_Picture_10.jpeg)

# **Support for the Builder pattern**

- > Setters return **this**, which makes cascading of setters possible
- > this allows a more natural construction of non trivial Anythings:

```
Anything rows = new Anything();
for (int c = 0; c < 100; c_{++}) {
    rows.get(c).put("EMPNO", 8000+c) // long/number
               .put("ENAME", "bulk") // string/varchar2
               .put("DEPTNO", 20) // long/number
               .put("HIREDATE", new Date( // datetime
                     System currentTimeMillis()));
}
 = AnyDAO. insertRows(connection, "EMP", rows);
```
- > astonished? no?
	- think about, what get() has to do, to make this nice code work…

![](_page_19_Picture_6.jpeg)

![](_page_19_Picture_8.jpeg)

![](_page_19_Picture_9.jpeg)

#### **Database Access**

- > Anything as Data Transfer Object (DTO) / Value Object (VO)
	- it contains no business logic, only storage and retrieval
	- it supports sets (with its vector and hashtable)
	- it allows introspection at runtime (no code generation at compile needed)
- > extension 1: more essential data types to support SQL
	- **BigDecimal**
	- Date
- > extension 2: Data Access Object (DAO) aka JDBC access functions
	- AnyDAO implements: query(), insertRows(), statement()
	- query supports returning the complete result set
	- and invoking a callback handler for every row (streaming)
	- AnyDAO is not DAO in the JEE sense but a thin JDBC wrapper

![](_page_20_Picture_13.jpeg)

![](_page_20_Picture_14.jpeg)

![](_page_20_Picture_15.jpeg)

![](_page_20_Picture_16.jpeg)

#### **DAO example: select & insert**

> a simple query, demonstrating the self inspection possibilities:

```
Anything res = AnyDAO.query(con, "SELECT * FROM EMP");
BigDecimal sum = new BigDecimal(0);
for (int i = 0; i < res. get("Data"). size(); i++) {
    sum = sum add(res.get("Data").get(i).get("SAL")
                  . asBigDecimal(0));
}
System out.println("Salary sum is " + sum toString());
```
> insertRows() was shown before

![](_page_21_Picture_4.jpeg)

![](_page_21_Picture_5.jpeg)

![](_page_21_Picture_6.jpeg)

![](_page_21_Picture_7.jpeg)

#### **DAO example: statement**

> you can reuse results from a select as input for a JDBC statement, eg. an update:

```
Anything inp = AnyDAO.query(connection,
 "SELECT * FROM EMP WHERE EMPNO = 1234");
// returns all attributes
inp.get("Data").get(0)
                  .put("SAL", 10000) // change attributes
                  .put("ENAME", "Stefan");
Anything res = AnyDAO.statement(connection,
     new String[] {
      "UPDATE EMP SET ENAME=?, SAL=? WHERE EMPNO=?",
      "ENAME", "SAL", "EMPNO"
     }, inp);
// only the slots named "ENAME", "SAL", "EMPNO" of inp
// are used, the other slots will be ignored
```
![](_page_22_Picture_3.jpeg)

![](_page_22_Picture_5.jpeg)

![](_page_22_Picture_6.jpeg)

- > The Anything data container
- > Appliances of the Anything Pattern
- > Implementation Details
- > Enhancements for Database Access
- > "data as code"
- > Existing Alternatives

![](_page_23_Picture_7.jpeg)

![](_page_23_Picture_8.jpeg)

![](_page_23_Picture_9.jpeg)

![](_page_23_Picture_10.jpeg)

#### **"data as code"**

- > as already mentioned, the Anything stores trees
- > so you can store an AST (abstract syntax tree) in one Anything
- the step from a static AST to execution is simple
	- one eval() method, containing a huge switch (result: a DSL)
	- example: a simple Lisp interpreter based on Anything based on the classic paper by Steele, 1973 and Graham, 2001
- > also included in source tree as ALang.java
- > the scripting language Lua uses hash tables as main internal data structure
	- its implementation shows the convenience of tables in contrast to lists
- > but: Anything does not mean *Everything*

![](_page_24_Picture_10.jpeg)

![](_page_24_Picture_11.jpeg)

![](_page_24_Picture_12.jpeg)

![](_page_24_Picture_13.jpeg)

# **eval() method**

```
\frac{1}{2} see also http: \frac{1}{2} aulgraham com/rootsoflisp. html
public Anything eval(Anything e, Anything a) {
        if (atomic)=t) \{if (e. fTag==Anything. eLong || e. fTag==Anything. eDouble) return e;
            return assoc(e, a);
        \} else if (atom(car(e))==t) { // invoke primitive
            String f = \text{car}(e). as String("");
            if (f.equals("quote")) return cadr( e);
            if (f. equals("atom") return atom eval(cadr(e), a));
            if (f. equals("eq")) return eq(\text{eval}(\text{cadr}(e), a))eval(caddr(e), a));
            if (f. equals("car") return car( eval(cadr(e), a));
            if (f. equals("cdr")) return cdr( eval(cadr(e), a));
            if (f. equals("cons")) return cons(eval(cadr(e), a),eval(caddr(e), a));
            if (f. equals("cond")) return evcon(cdr(e), a);
            if (prims. isDefined(f)) return call( f, evlis(cdr(e), a), a);
            // else replace symbol with assoc
            return eval(cons(assoc(car(e), a), cdr(e)), a);
        } else if (caar(e).asString("").equals("label")) {
            return eval(cons(caddar(e), cdr(e)),
                        cons(list(cadar(e), car(e)), a));
        } else if (caar(e).asString("").equals("lambda")) {
            return eval(caddar(e), append(pair(cadar(e),
                                           evlis(cdr(e), a)), a);
        }
        return nil;
```

```
}
```
THE INTERNATIONAL CONFERENCE ON JAVA TECHNOLOGY JUNE 24 - 28, 2007 ZURICH

netcetera Quality Software Engineering

![](_page_25_Picture_5.jpeg)

![](_page_25_Picture_6.jpeg)

- > The Anything data container
- > Applications of the Anything Pattern
- > Implementation Details
- > Enhancements for Database Access
- > "data as code"
- > Existing Alternatives

![](_page_26_Picture_7.jpeg)

![](_page_26_Picture_8.jpeg)

![](_page_26_Picture_9.jpeg)

![](_page_26_Picture_10.jpeg)

![](_page_26_Picture_11.jpeg)

# **Existing Alternatives I**

- > JSON
	- many similarities: simple text representation, list and hash table containers, long and string values
	- but: serialization order of hashtables is undefined: bad for regression tests based on textual diffs
	- no support for Databases Type: BigDecimals and Date
- > S-Expressions
	- based on a weaker data type (list instead of vector/hash table) constant vs. linear runtime of random access
	- supports only list, strings and binary objects
	- serialization format is reduced to the max; Anything has a richer and more human readable external format

![](_page_27_Picture_9.jpeg)

![](_page_27_Picture_10.jpeg)

![](_page_27_Picture_11.jpeg)

![](_page_27_Picture_12.jpeg)

### **Existing Alternatives II**

- > XML provides the same as the Anything and more
	- but, at a much higher price (code size, complexity, memory, runtime)
	- and no typing at all (without a complex and expensive schema checker)
	- but see Mark Reinholds talk at Javaone 2006 on 'Integrating XML into the Java Programming Language' (XOM)

XML newFeature(String name, String reviewer, String time) { return #feature { #id  $\{ +nFeatures \}$ .  $\#$ name  $\{$  name  $\}$ . #state { "submitted" }, #reviewed { #who { reviewer }, #when { time } } }; } Anything newFeature(String name, String reviewer, String time) { return new Anything() .get("feature") .put("id", ++nFeatures) .put("name", name) .put("state", "submitted") .get("reviewed") .put("who", reviewer) .put("when", time); } # Anything serialized # an example tree { /feature { /id 1234 /name "Stefan" /state "submitted" /reviewed { /who "Marc" /when DATE 20070716 } } }

netcetera

![](_page_28_Picture_8.jpeg)

![](_page_28_Picture_9.jpeg)

# **Existing Alternatives III**

- > Property lists
	- only support key value pairs
	- only strings as keys and values
- > Database Tables
	- structure/schema cannot be expanded at runtime
	- expensive access
	- chicken-egg problem: what if, configuration should contain the database connection string?

![](_page_29_Picture_8.jpeg)

![](_page_29_Picture_10.jpeg)

![](_page_29_Picture_11.jpeg)

# **Take home message**

- > replace adhoc object trees by well structured Anything trees
- > use typed configuration data
- use a homogenous serialization syntax
- > do not wait for a Java language extension (XOM) to use structured tree data in your programs
- > think of the Anything as 'XML-Lite' or 'DOM for the rest of us'
	- simpler and more concise than DOM-API
	- more concise serialization format (no end-element)
	- good safety / flexibility / performance compromise
	- there is life outside the XML universe  $;-$ )

![](_page_30_Picture_10.jpeg)

![](_page_30_Picture_11.jpeg)

![](_page_30_Picture_12.jpeg)

![](_page_30_Picture_13.jpeg)

# **Finis**

![](_page_31_Picture_1.jpeg)

#### **<http://code.google.com/p/java-anything/>**

![](_page_31_Picture_3.jpeg)

netcetera

![](_page_31_Picture_5.jpeg)

![](_page_31_Picture_6.jpeg)

![](_page_31_Picture_7.jpeg)

# **Further readings**

- > P. Sommerlad and M. Rüedi, *Do-it-yourself reflection*, in EuroPLOP 98: Third European Conference on Pattern Languages of Programming and Computing, 1998. [Online]. Available: [http://hillside.net/europlop/HillsideEurope/Papers/DIY\\_Reflection.pdf](http://hillside.net/europlop/HillsideEurope/Papers/DIY_Reflection.pdf)
- > R. L. Rivest, *S-expressions*, Internet Engineering Task Force, Internet Draft, 1997. [Online]. Available:<http://theory.lcs.mit.edu/~rivest/sexp.txt>
- > D. Crockford, *The application/json media type for javascript object notation (JSON),* Internet Engineering Task Force, RFC 4627, Jul 2006. [Online]. Available: <http://ds.internic.net/rfc/rfc1738.txt>
- > M. Reinhold, *XOM: Integrating XML into the Java programming language*, in JavaONE 2006: Proceedings of the JavaOne Conference. (TS-3441) Sun, 2006.
- > A. Weinand, E. Gamma, and R. Marty, *ET++ an object oriented application framework in C++,* in OOPSLA '88: Conference proceedings on Object Oriented programming systems, languages and applications. New York, NY, USA: ACM Press, 1988, pp. 4657.
- > Kai-Uwe Mätzel, Walter Bischofberger, *The Any Framework - A Pragmatic Approach to Flexibility*, USENIX COOTS Toronto, 1996. [Online]. Available: [http://www.ubilab.com/publications/print\\_versions/pdf/coots96.pdf](http://www.ubilab.com/publications/print_versions/pdf/coots96.pdf)

![](_page_32_Picture_7.jpeg)

netcetera Quality Software Engineering

![](_page_32_Picture_9.jpeg)

![](_page_32_Picture_10.jpeg)

# **Further readings**

- > Data as code
	- Paul Graham, 2001 <http://paulgraham.com/rootsoflisp.html>
	- Guy L. Steele, 1973 <http://repository.readscheme.org/ftp/papers/ai-lab-pubs/AIM-453.pdf>

![](_page_33_Picture_4.jpeg)

![](_page_33_Picture_5.jpeg)

![](_page_33_Picture_6.jpeg)

![](_page_33_Picture_7.jpeg)

![](_page_33_Picture_8.jpeg)

Jason Brazile David Oetiker Stefan Rufer Stefan Ferstl Daniel Eichhorn

#### **Stefan Tramm <http://netcetera.ch/>**

#### **Netcetera [stefan.tramm@netcetera.ch](mailto:stefan.tramm@netcetera.ch)**

![](_page_34_Picture_4.jpeg)

netcetera

![](_page_34_Picture_6.jpeg)

![](_page_34_Picture_7.jpeg)

![](_page_34_Picture_8.jpeg)